#### CENTER FOR DATA ANALYSIS AND MANAGEMENT

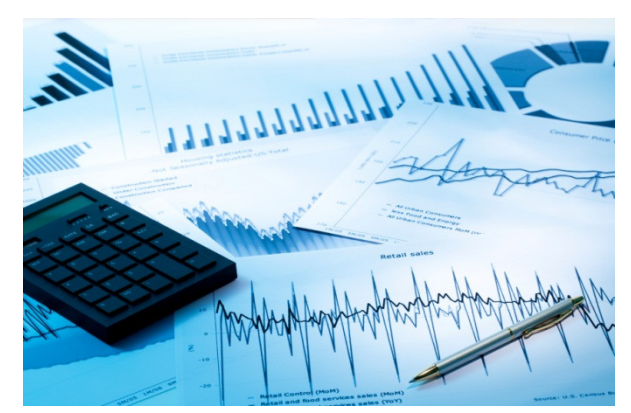

The official definition provided for data management by DAMA (The DAta Management Association) International, the professional organization for those in the data management profession, is: "Data Resource Management is the development and execution of architectures, policies, practices, and procedures that properly manage the full data lifecycle needs of an enterprise." SMS, through its Center for Data Analysis and Management, endeavors to prepare

professionals who fulfill the requirement and contribute towards the growth of their organization and the industry.

School of Management sciences which has been awarded more than once, by World HR Congress and other such bodies, for its industry centric, innovative curriculum, is the leader in designing and implementing course curriculum as per industry requirement. Center for Data Analysis and Management has been instituted to proactively design and implement programs, which prepare the student managers for the industry. The programs, contents, and curriculum are dynamic in nature and keep the best interest of student and the industry in mind. The practical, case oriented, workshop based training methodology ensures that concepts are well understood and competency to implement them in real life situation is developed.

The center focuses in imparting skills in database analysis and management, but SMS has set its objective at providing human resources to the industry, with best professional competency, the center has programs to develop other computing skills necessary for managers. Skills in project management software, MS-Project, or Personal Information Management and productivity management software like MS-Outlook, Presentation software MS-Power Point and Word processing software – MS-Word.

The center is coordinated and managed by Mr. Krishna Kant Bajpai, Reader in Management and General Management (Systems). Mr Bajpai has extensive industry, IT and academic experience of over 20 years and has designed and implemented many corporate training programs in the field of IT and Management.

# IT COMPETECY DEVELOPMENT PROGRAM (ITCDP) FOR MANAGERS

## ITCDP-1

Entry Profile: Competency to work in Windows, basic understanding of Mircosoft Office interface

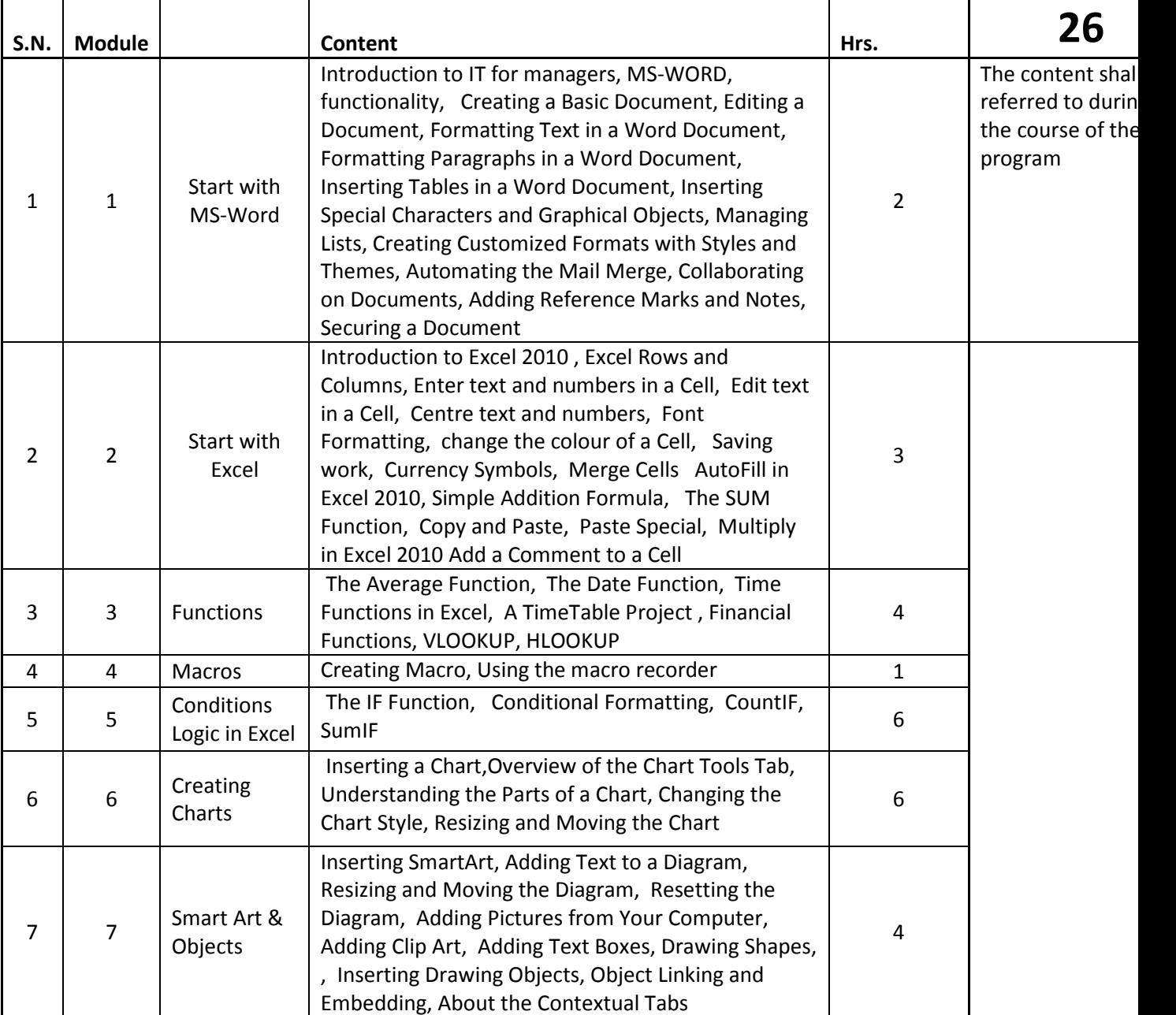

## ITCDP-2

Entry Profile: Having experience of using Excel, thorough understanding of excel environment (Competency in ITCDP-1)

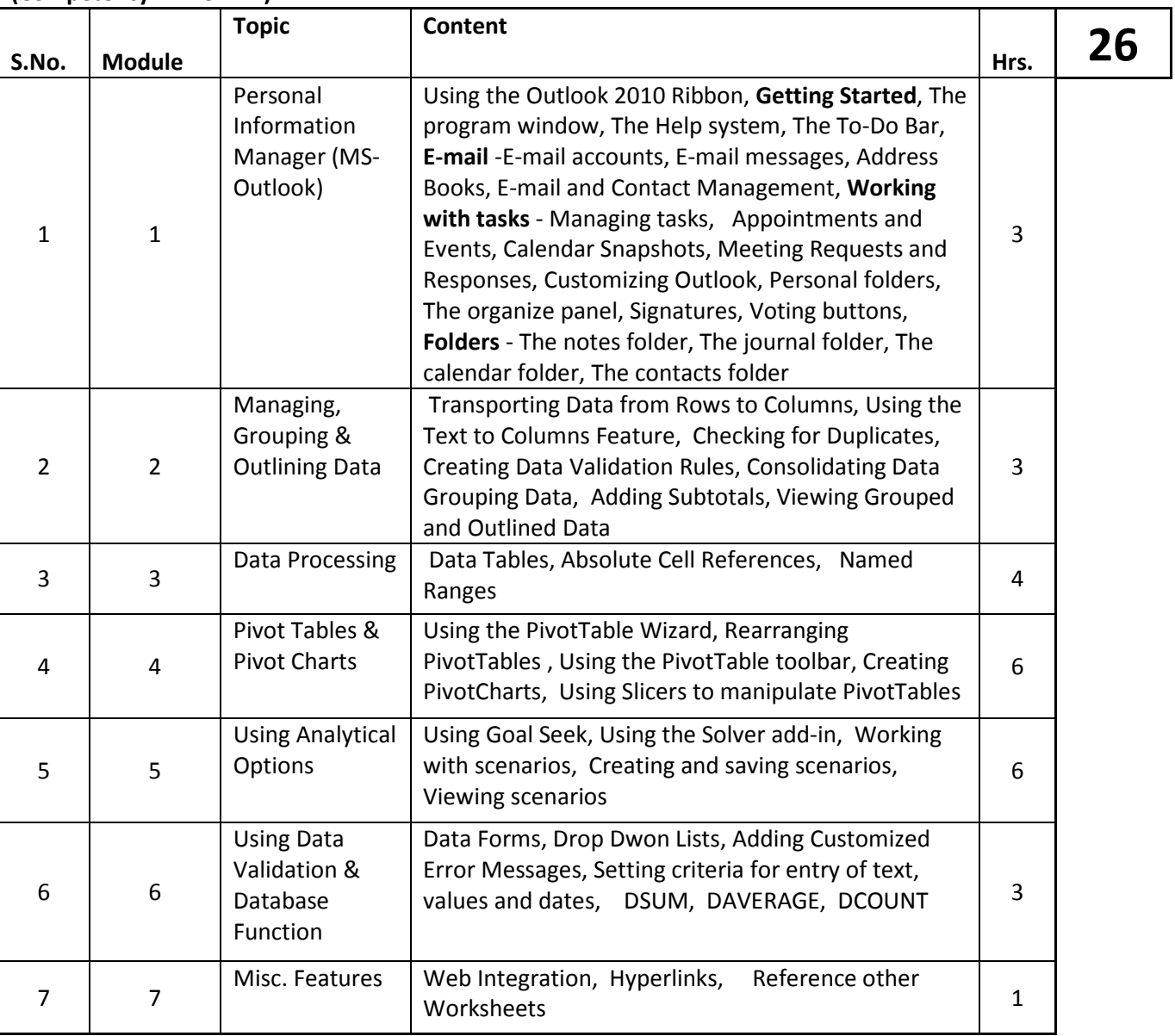

### ITDCP-3

## Workshop in Business Modeling

Entry Profile: Competency in ITDCP-1 & ITDCP-2 Module & Selection after screening (Batch Size 24)

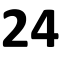

24

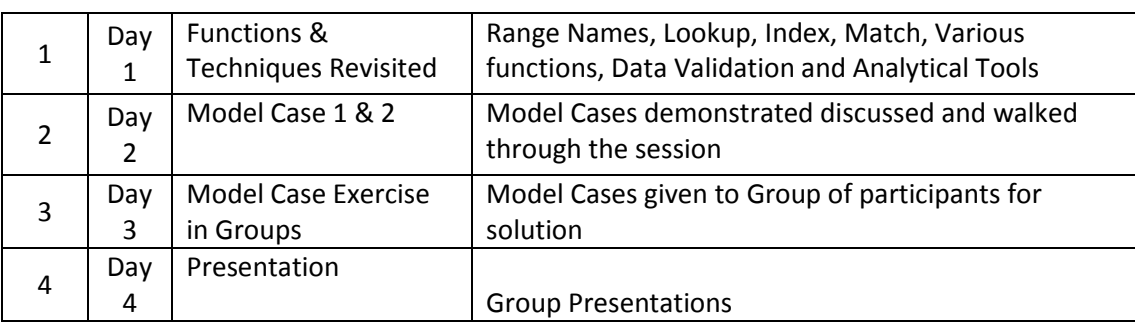

#### ITDCP-4

### Workshop in MS-Porject Entry Profile: Competency in MS-Office product usage and Project Management Concepts & Selection after screening (Batch Size 24)

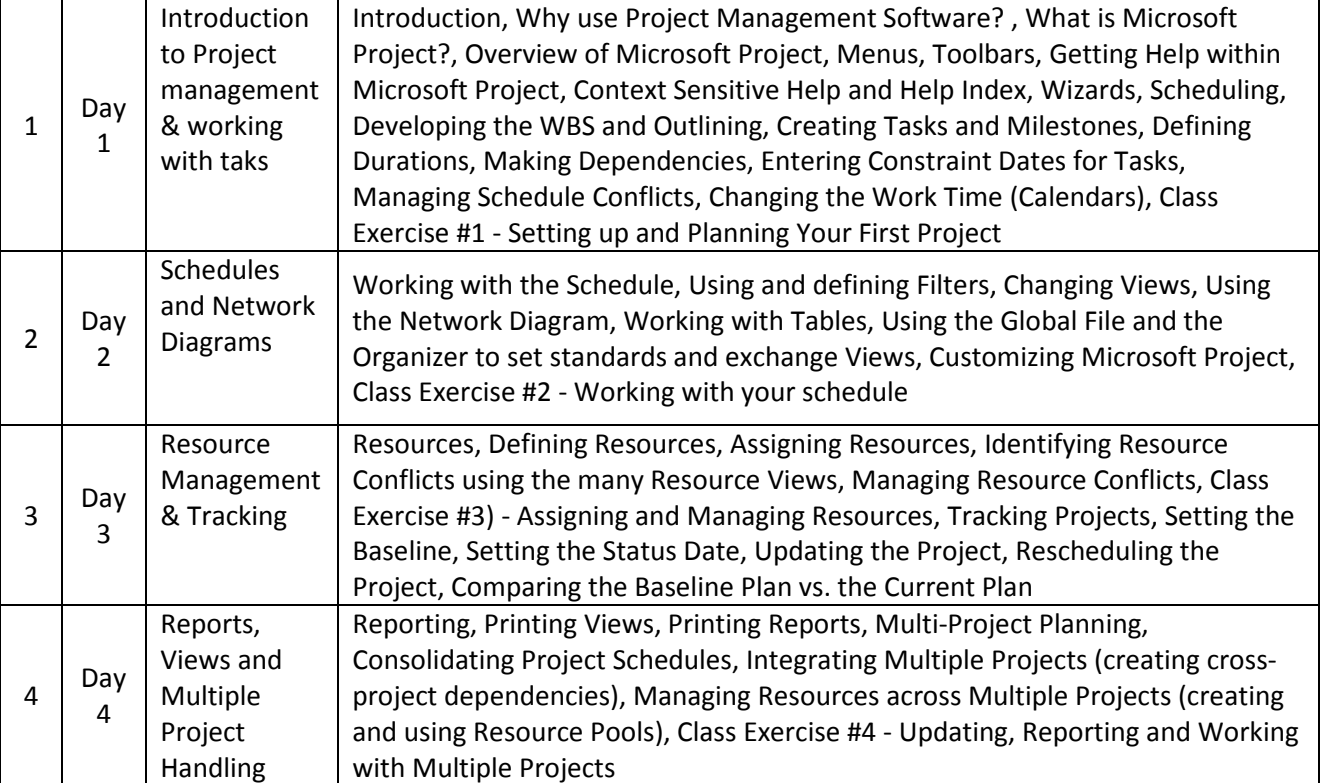